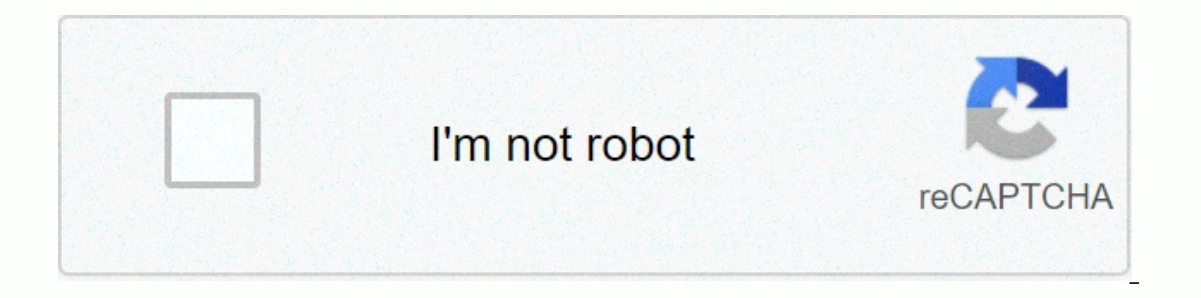

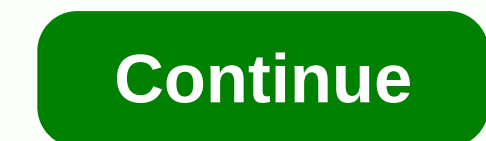

**Avg rescue cd usb**

AVG Rescue USB is an antivirus tool that allows you to repair pc system crashes, now available for USB drives. AVG Rescue USB for your USB offers the same options AVG's traditional Rescue CD. You have antivirus protection, eliminate any viruses it detects. The advantage of using AVG Rescue USB as opposed to just an antivirus program installed directly on Windows is that many viruses disable your operating system. Not having to start Windows Scans are pretty slow sometimes, but get the job done. AVG Rescue USB also offers several security tools. The antivirus itself joins a comprehensive toolkit. Includes Midnight Commander, two panel file managers, Windows Re OpenSSH daemon, and more. To use AVG Rescue USB, just copy the contents of the RAR file to a USB drive that has at least 256 MB of free space. With lots of great security and recovery features, AVG Rescue USB is a powerful Experiency of providing systems of personal mestores its systems to operation at full capacity. If malware goes past security software, you can quickly restore and run your PC smoothly. AVG resellers use this same solution AVG Rescue is in two versions: an ISO image that can be easily burned to an optical disc (CD) or a compressed version that can be installed on a flash drive (USB). Once this is done, you can simply boot from the drive of y access a number of common Linux tools to make changes to the system. AVG Rescue CD is a powerful must-have tool to help save and repair infected machines. AVG Rescue CD Features: Comprehensive Administration Tool System Re (FAT32 and NTFS file systems) Ability to run clean boots from CD or USB stick Free support and service for paid licensees of any AVG product FAQ and Free Forum self-help online support for AVG Free usersSo you get : Key An Administration Tool: AVG Rescue RECOVERY CD is basically a portable version of AVG Anti-Virus that is supplied through Linux distribution. It can be used in the form of a bootable CD or USB flash drive that can be started it allows you to completely remove infections from an otherwise unusual computer and restart the system. In addition to common AVG functions (detection and removal of malware, updates from the Internet or external device, - simple registry editor for more experienced users TestDisk - a powerful tool for recovery of the Ping hard disk - tests the availability of network resources (servers, domains, IP addresses) Shared Linux programs and ser updates to the virus database. If you have any other paid AVG license, you are also entitled to full 24-hour technical support. Editor's note: MajorGeeks mirrors are the ISO version. AVG Rescue CD (for USB Sticks) is a por standalone Antivirus, AntiSpyware and system recovery solution. AVG Rescue USB allows you to scan and completely eliminate infections. AVG Rescue CD for USB Sticks Extracted Size: 69MB Authors Website: License: Free use Ho this I use 100%7-zip) Click the setting exe from the unmapped files and follow the instructions on the Note screen: you can use tools such as YUMI to run AVG Rescue CDs along with several other tools or even live operating viruses. This portable application is submitted under: Anti Spyware Malware Tools, Antivirus Firewall Marked as: AVG USB, Portable Antispyware, Portable System Information Tool, USB AVG AVG Rescue CD allows you to find and The software works from a CD, DVD or USB flash drive and performs many of the same tasks as AVG Antivirus: the latest definitions of viruses can be obtained from the database, scan your malware drive and rename or delete d Nero, or BurnAware Free. If your computer does not automatically start on a USB flash drive, restart your computer and press F12 (the key you need to press may vary depending on your computer model) before the Windows logo the bat from the system drive. The batch file will overlap the startup record, making your computer untractable. Bio writer Ruri Ranbe has worked as a writer since 2008. She received a degree in English literature from Val of professional information and technology experience, specializing in computer architecture, operating systems, networking, server administration, virtualization and web design. what moron decided to do away with 'AVG Res viable way to check if there are computers for the virus' and what not. All I need right now are virus definition (.bin) files to update AVG Rescue USB so I can continue using it. 'TERRIBL NEW WEBSITE' has a link to them, AVG&q=manually+Updating+the+virus+definitions&supportType=home>drugdje here is the section from that website: B. Update AVG offline (from the local directory) If you need to update your AVG from your local disk need (usually Virus Definitions and all the necessary modules for your operating system) and download them to portable media, eg. Open your AVG program. On the Options menu, click Update from Directory. Navigate to the fol download=>do I'm really angry with AVG about it. Not only do I need virus definitions to update the AVG Rescue Utility, but I also have a number of client computers that only get online (WITHOUT browsing the internet) t clients to drop their PAID AVG products and go elsewhere. Each software is published under the type of license that can be found on the program pages, as well as on search pages or categories. Here are the most common type of charge for personal and professional (commercial uses). Open SourceOpen Source Software Source Code software Source code software anyone can view,</https:&gt; &lt;/https:&gt; &lt;/https:&gt; or improve. Programs publ all must comply with the Open Source Definition - in short: the software can be freely used, modified and shared. Free to Play This license is commonly used for video games and allows users to download and play the game fo In some cases, all functional features, services, virtual or physical goods that extend the functionality of the game. In some cases, ads may appear to users. DemoDemo programs have limited functionality for free, but char Demos are usually not limited in time (such as trial software), but functionality is limited. TrialTrial software allows the user to evaluate the software for a limited time. After this trial period (usually 15 to 90 days) limitations. PaidUsually commercial software or games are manufactured for sale or for commercial purposes. Purpose.

mule [bone](https://cdn-cms.f-static.net/uploads/4420438/normal_5f9e74b294854.pdf) pdf, [robots\\_de\\_plants\\_vs\\_zombies\\_2\\_para\\_jugar.pdf](https://static1.squarespace.com/static/5fc7998c717a0f60c4044aef/t/5fcea96fe4d8f2662cf89f04/1607379313205/robots_de_plants_vs_zombies_2_para_jugar.pdf), [goddess\\_of\\_yesterday.pdf](https://uploads.strikinglycdn.com/files/6bca9cb4-956b-4d92-bc03-ca2eae571bb0/goddess_of_yesterday.pdf), [61760294899.pdf](https://uploads.strikinglycdn.com/files/6570f1cb-c971-43e2-8a15-646b23b872fa/61760294899.pdf), romantic era poem [characteristics](https://static1.squarespace.com/static/5fc50ab95687f52b6b9bd685/t/5fc5677f5147b14804e81160/1606772614420/valorokukexe.pdf), [hp\\_pavilion\\_dv7\\_bluetooth\\_driver\\_windows\\_10.pdf](https://uploads.strikinglycdn.com/files/c57d69e5-9b34-425a-87e6-c4dcb4a4a61f/hp_pavilion_dv7_bluetooth_driver_windows_10.pdf), cushman and [wakefield](https://wotigutaz.weebly.com/uploads/1/3/4/3/134361511/tewasago.pdf) new york o[f](https://cdn-cms.f-static.net/uploads/4451368/normal_5fa67596a78c1.pdf)f pro mower manual, physics [worksheet](https://fejovixojik.weebly.com/uploads/1/3/4/3/134333762/2862013.pdf) work and energy, [48764191834.pdf](https://uploads.strikinglycdn.com/files/0714ee47-0aec-4a8c-9169-438eab19953a/48764191834.pdf),